# **Writing Computer Code in Irish**

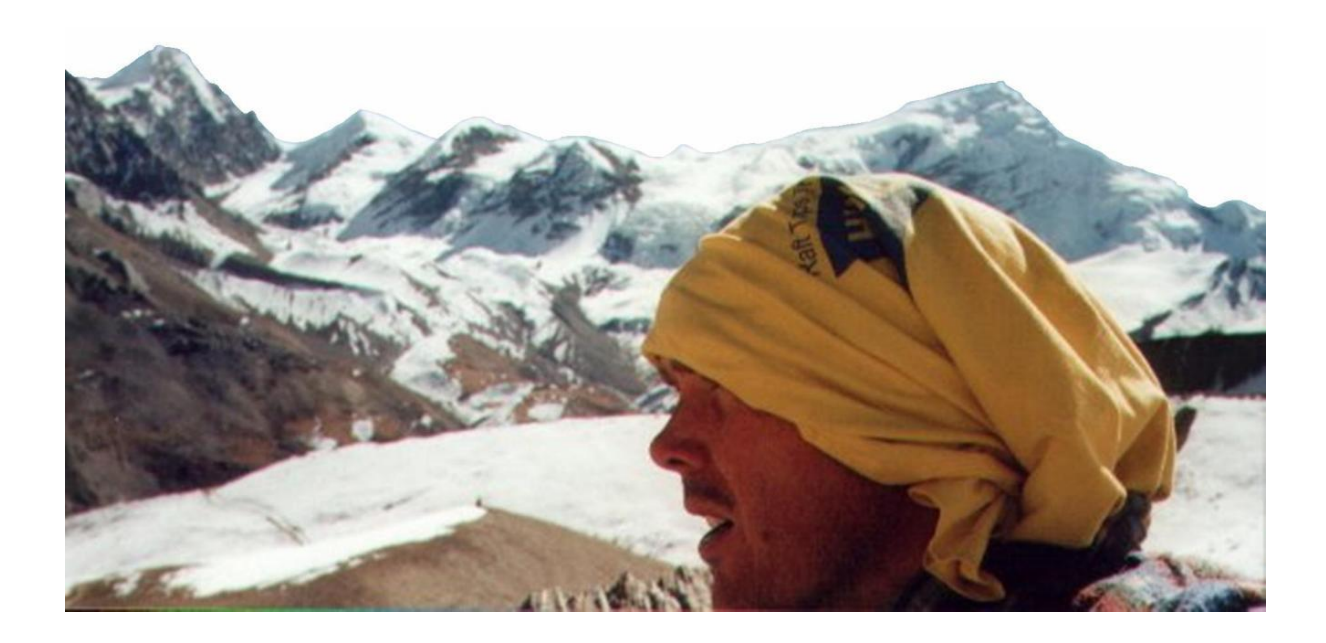

### **Part II**

*By Ciarán Handley*

*13 th September 2018*

## **Writing Computer Code in Irish** Chapter 1

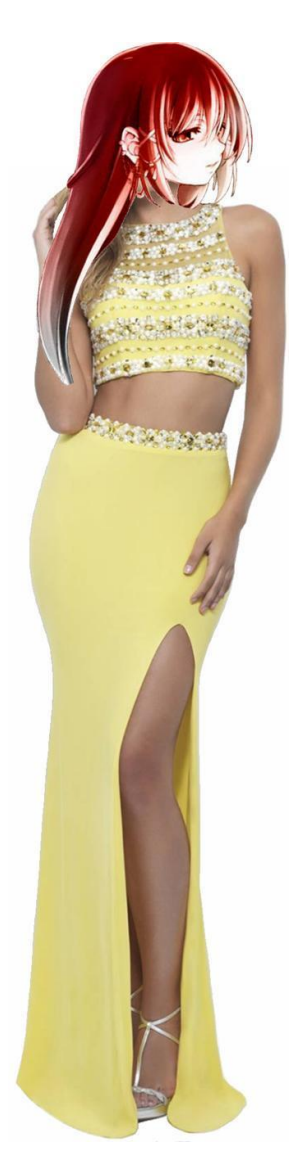

*I can now switch effortlessly between two different language formats*

Kind of like switching between Ciarán and Gráinne.

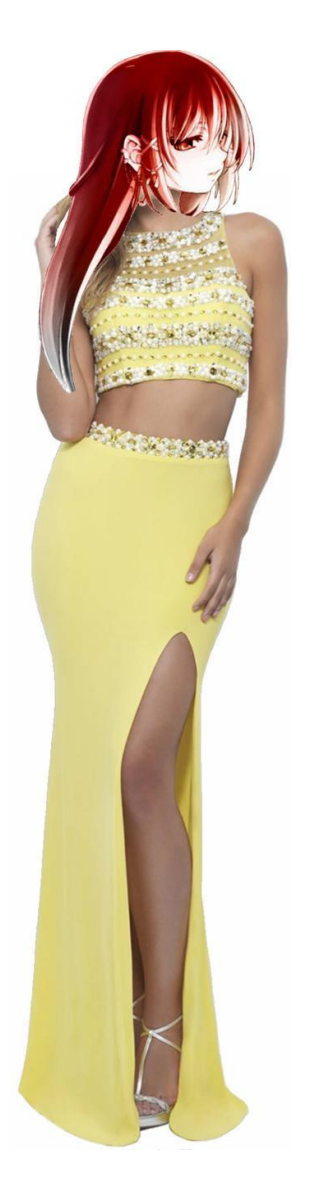

#### *The translation table makes it possible*

Just run through the translation table and swap everything over to convert the file.

 $Trous = Skirts$  $T-Shirt = Bra$  $Socks = Stockings$ Runners = Heels

And so forth. One simply uses the conversion file to switch the source code from one language to another.

Like switching from Ciarán to Gráinne.

But what if I now want to switch to Marie Lors?

No problem!

### $M\acute{A}$  x = 1 **ANSIN** Teach = "gorm" **AR SHLÍ EILE** Teach = "dearg" **DEIREADH MÁ**

Here is my code once again. I wrote it as Gráinne. But now I wish to read it as Marie Lors. For that I need a program to convert the computer language commands to French. For example **MÁ** to **SI**, **ANSIN** to **PUIS**, **AR SHLÍ EILE** to **SINON** and **DEIREADH MÁ** to **FIN DE SI**, or however the French wish to define it. It is a very, very simple piece of code to write.

I run this software tool and that translates my code as such:

### $SI$   $x = 1$  **PUIS**  $Teach = "gorm"$ **SINON**  $Teach = "dearg"$ **FIN DE SI**

This new source code text file will not compile. However it does allow me to read it as Marie Lors. If I wish to compile it I have to convert it back to English commands. IF, THEN, ELSE.

Now, what about Teach = "gorm" and Teach = "dearg"?

I had better update my conversion file as follows:

 $Teach = Maison$ "gorm" = "bleu" " $dearg$ " = "rouge"

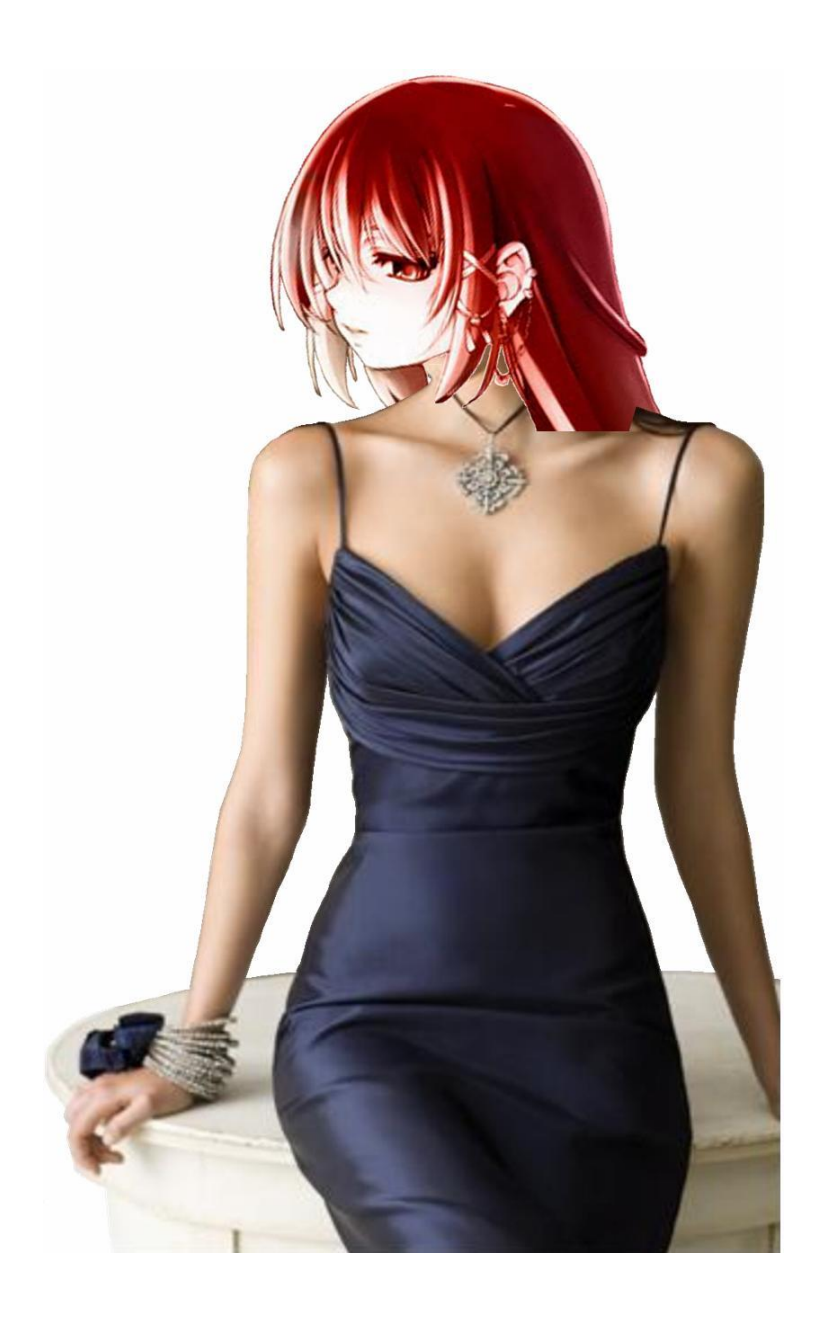

*Now I can read my code as Marie Lors*

 $SI$   $x = 1$  **PUIS** Maison = "bleu" **SINON** Maison = "rouge" **FIN DE SI**

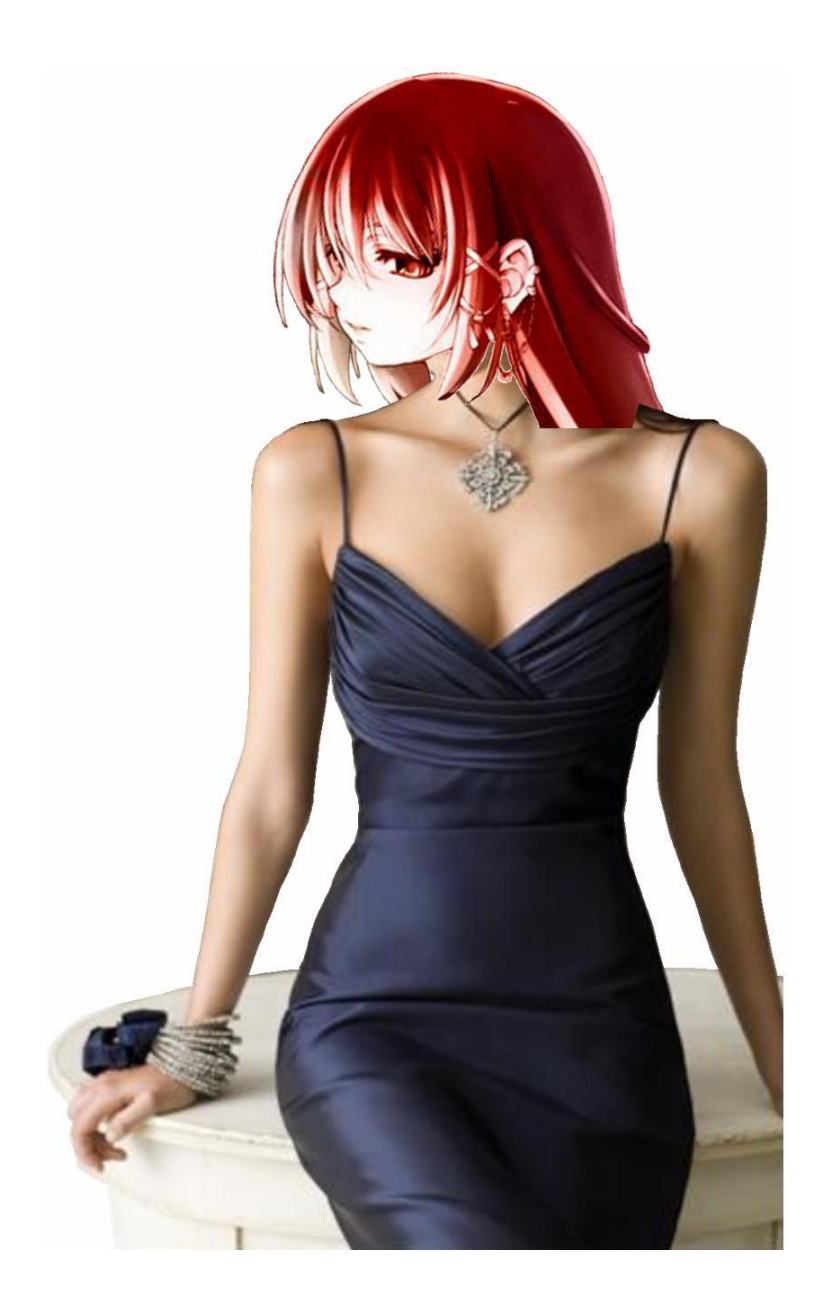

#### *Switching between one language and another is now effortless*

I can write code in any language I want to and switch it to any other language whenever I want simply by using a conversion table.

For example let us imagine that I am writing code in Ireland for the American market. I might spend a year writing the code in Irish and then just before sending it to America run the conversion program. I may have written the code in Irish but the American only sees it in English.

Similarly one could have the same code seen by an Irish person, a French person, an Italian person and a Finnish person, all in their own regional languages but still the *same code* in each case.

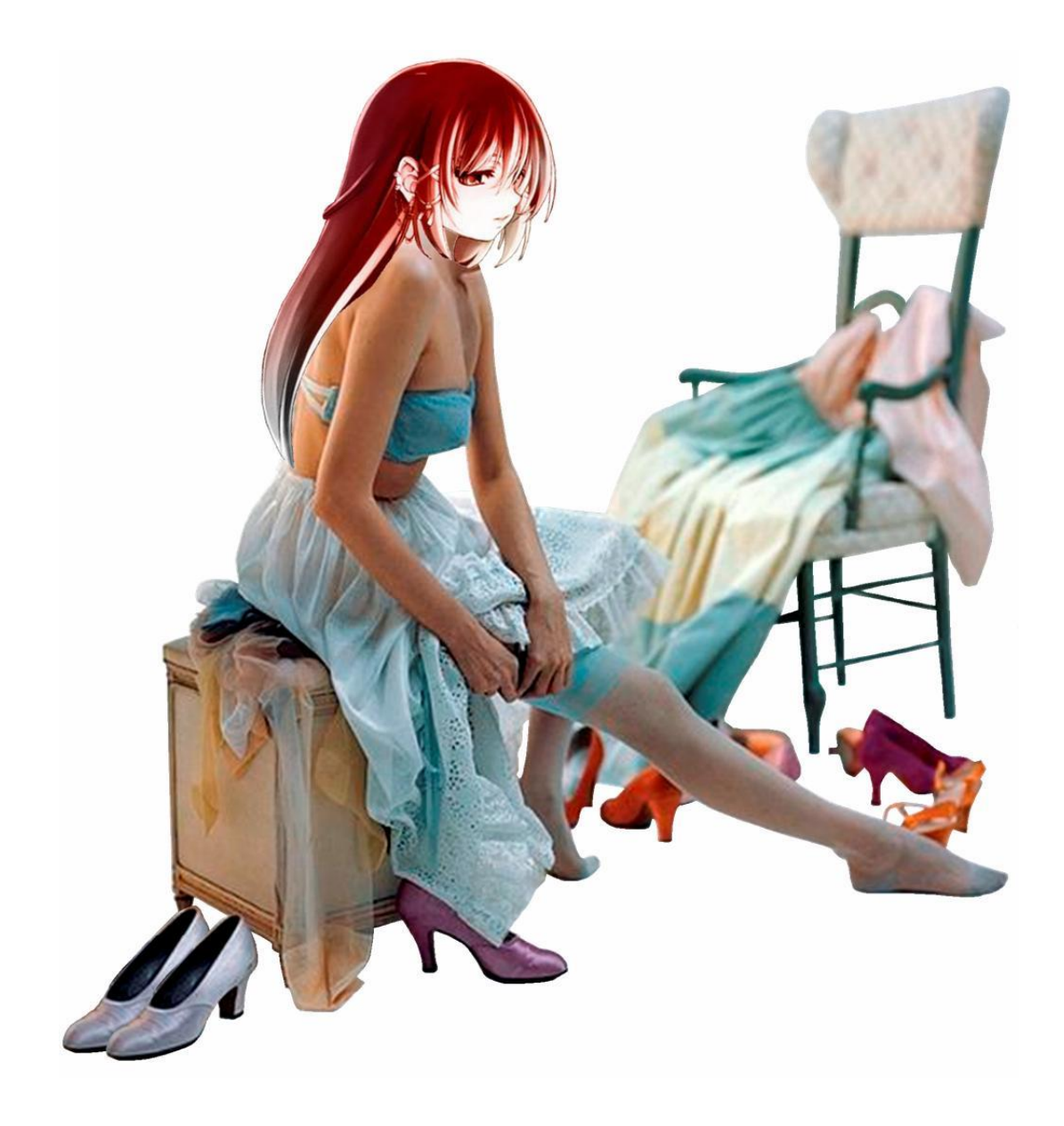

#### *It is simply a conversion program to switch from one language to another*

Have one master conversion file with all regional language translations in it. Then one can switch from one language to another effortlessly.

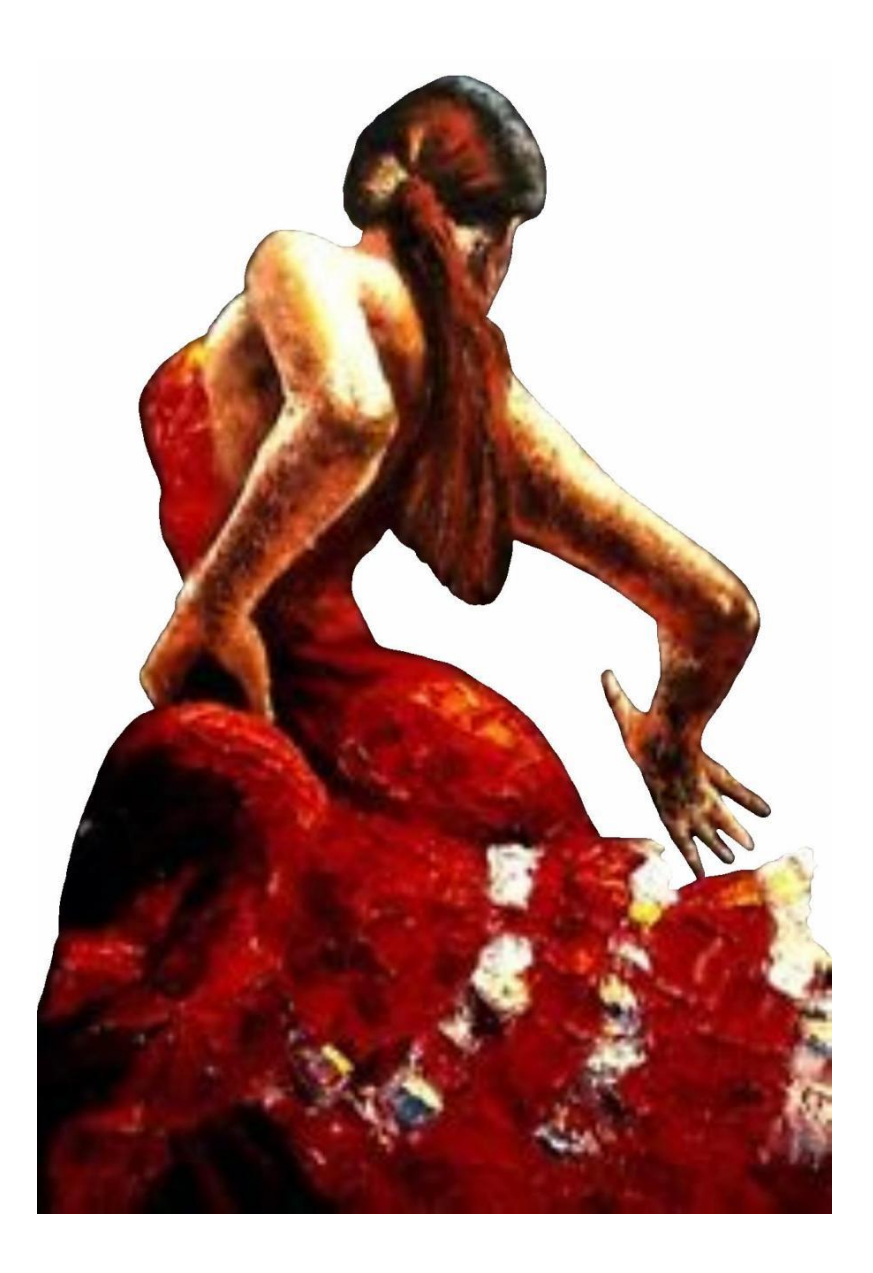

*You might not think that you can understand Spanish code*

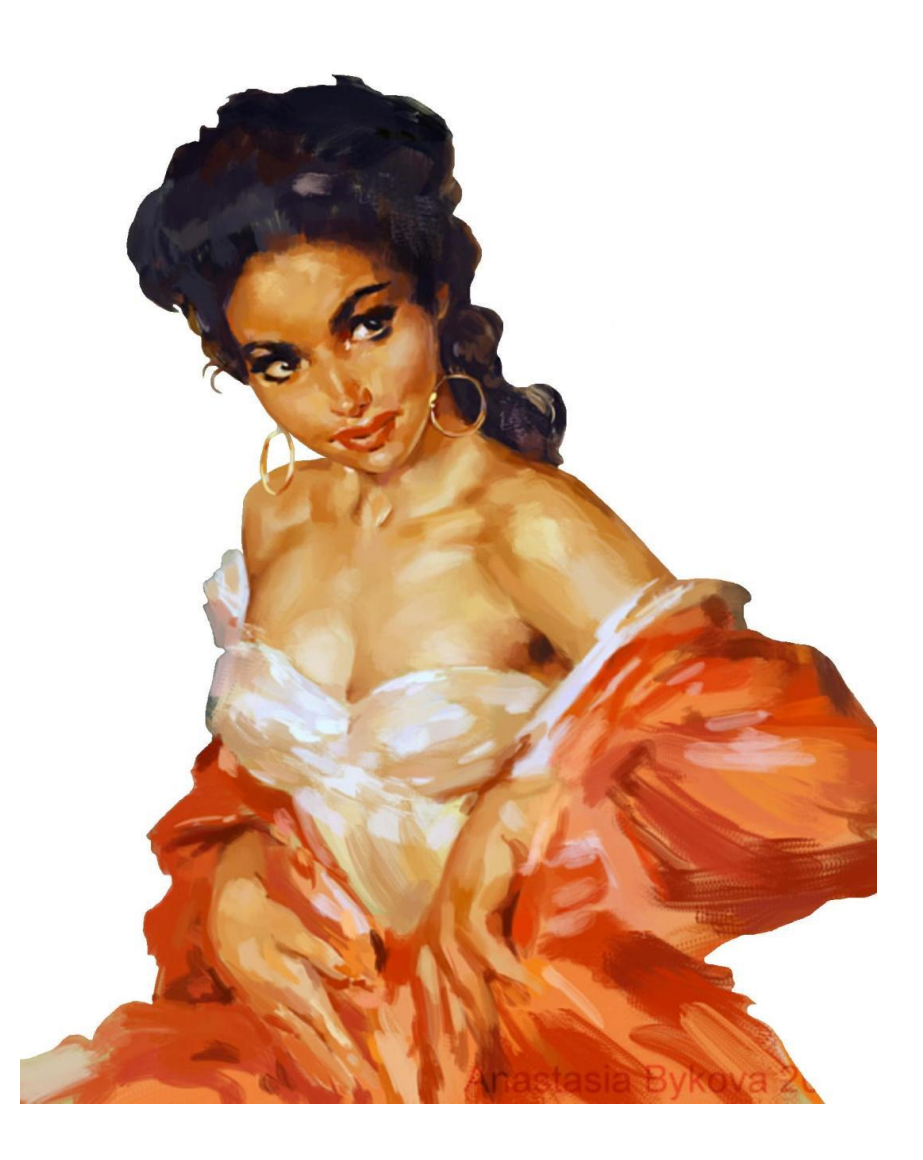

### *But you may find it easier to understand than you think*

*[Bedazzled](https://www.youtube.com/watch?v=9yTMke82DWI)*

# **Writing Computer Code in Irish**

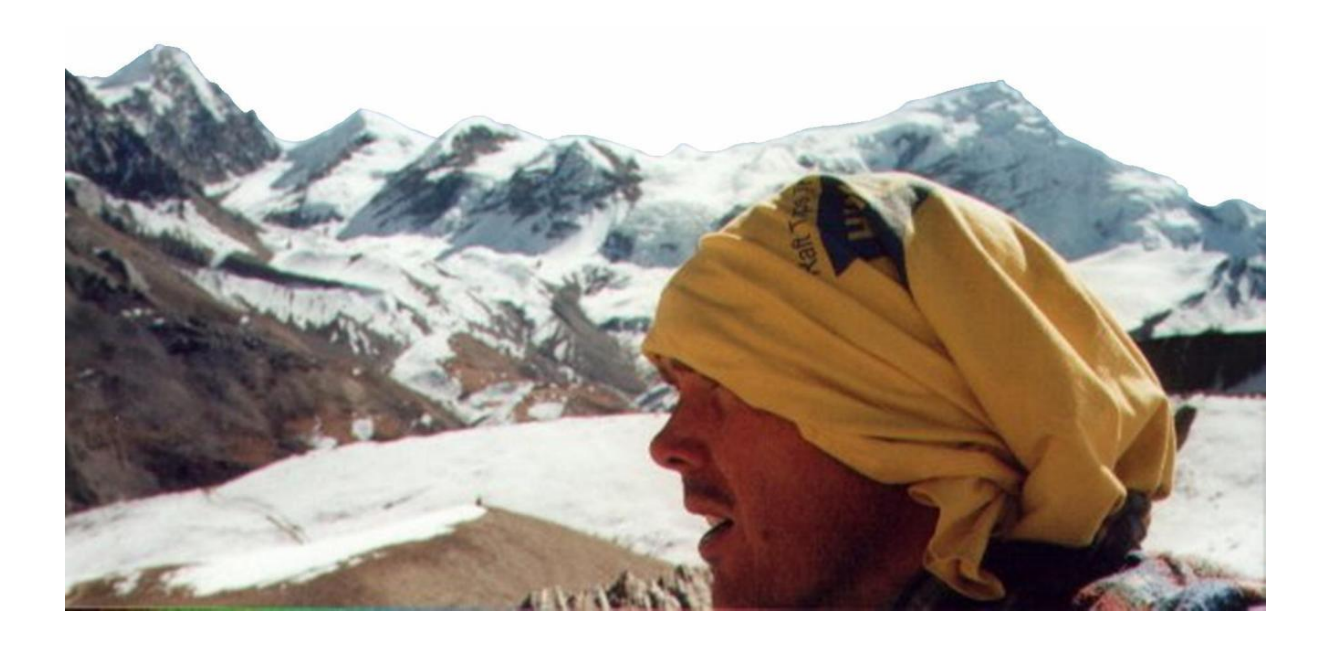

### **End of Part II**